# **What other personality** adjectives do you know?

- 47 ed? Ing?
- 8 Read the Look out! box. Complete the sentences with an -ed or -ing adjective formed from the verbs in brackets.
	- 1 The show wasn't great, but parts of it were very (amuse).
	- 2 The singing and dancing were \_\_\_\_\_\_\_\_\_\_\_\_\_\_(amaze).
	- 3 A few actors forgot their lines and looked quite (embarrass).
	- 4 The final scenes were actually quite \_\_\_\_\_\_\_\_\_\_\_\_\_\_ (move).
	- 5 I was \_\_\_\_\_\_\_\_\_\_\_\_\_\_(surprise) that it was over two hours long.
	- 6 I was a bit \_\_\_\_\_\_\_\_\_\_\_\_(bore) by the end of it.
	- 7 My brother is really \_\_\_\_\_\_\_\_\_\_\_\_\_\_(annoy). He's always going into my bedroom without permission.

## **Homework**

### **LEARN THIS!** Adjective endings

Some adjective endings have a particular meaning.

- a noun + -ful = giving or full of *hopeful*  $\frac{1}{2}$  meaning
- **b** noun + -less = without  $2hope$   $3mearing$
- c noun + -ly or -y = like, with the quality of friendly  $4$ snow
- **d** verb + -able = possible to  $5$  drink  $\qquad 6$  afford

Other adjective endings have no particular meaning but usually go with either a noun or a verb.

e noun + -ous  $^7$ adventur  $^8$ mountain

f verb + -ive  $9$  impress  $10$  support

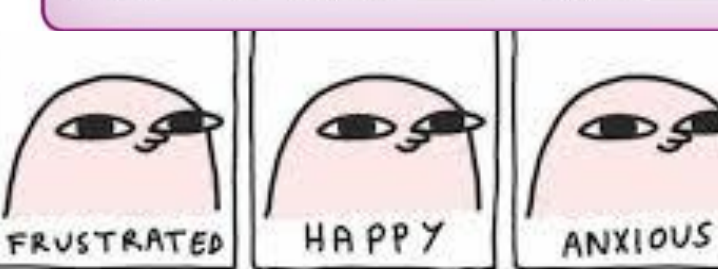

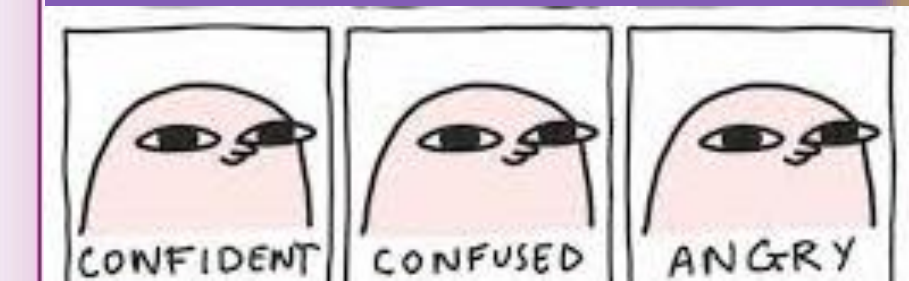

- 5 Complete each gap with an adjective formed from the noun or verb in brackets. Use a dictionary if necessary.
	- 1 It was a \_\_\_\_\_\_\_\_\_\_\_\_\_\_(courage) decision, and fortunately his friends were very \_\_\_\_\_\_\_\_\_\_\_\_\_(support).
	- 2 Parts of the route were very \_\_\_\_\_\_\_\_\_\_\_\_\_\_(mountain) and quite (danger).
	- 3 He's popular because of his \_\_\_\_\_\_\_\_\_\_\_\_\_\_\_(friend) and (like) personality.
	- 4 The film wasn't \_\_\_\_\_\_\_\_\_\_\_\_\_(wonder) but it was quite (watch).
	- 5 It was a \_\_\_\_\_\_\_\_\_\_\_\_\_\_ (snow) day and the drive home was (hazard).
	- 6 She was trying to be \_\_\_\_\_\_\_\_\_\_\_\_\_\_(help), I know, but it was \_\_\_\_\_\_\_\_\_\_\_\_\_\_\_\_\_(care) of her to drop my laptop bag.

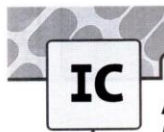

#### Vocabulary Adjectives<br>I can form and use a variety of adjectives correctly.

*irlanguage* 

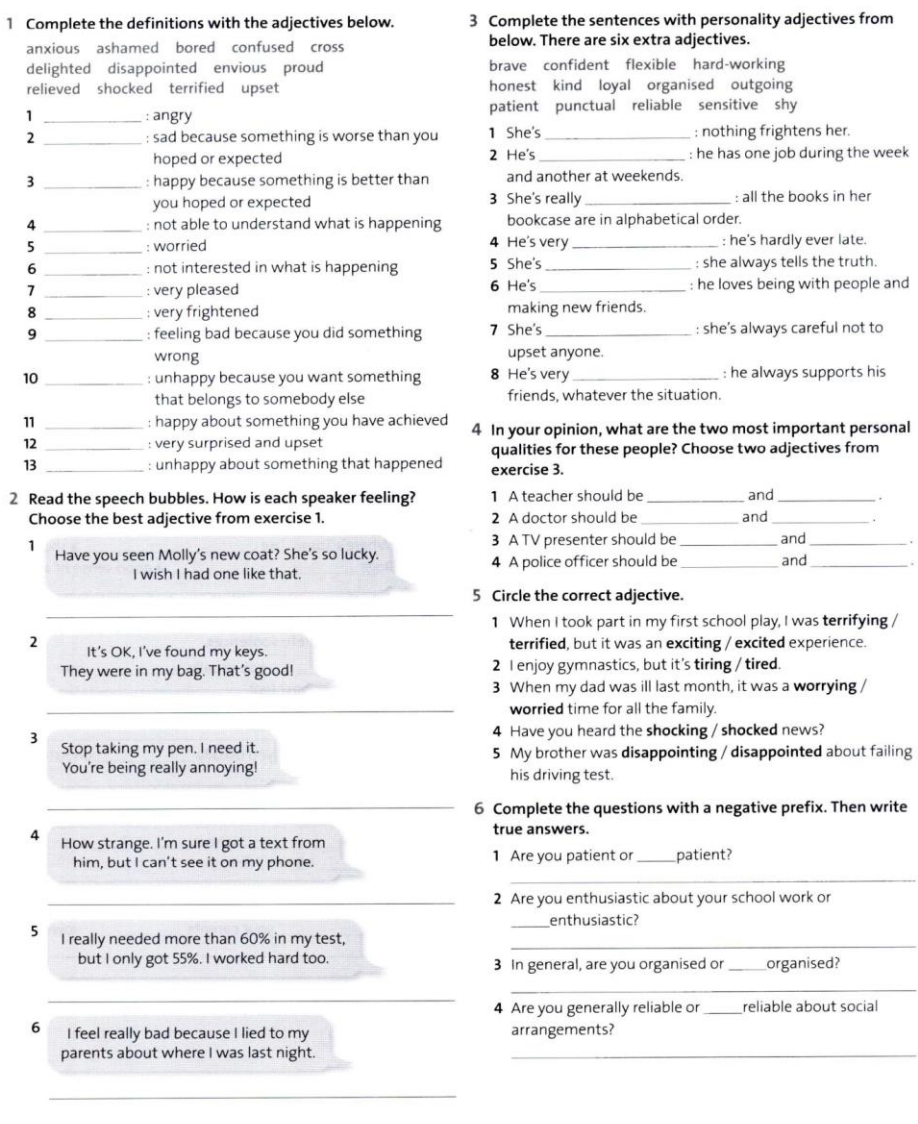

#### 6 Unit I Introduction

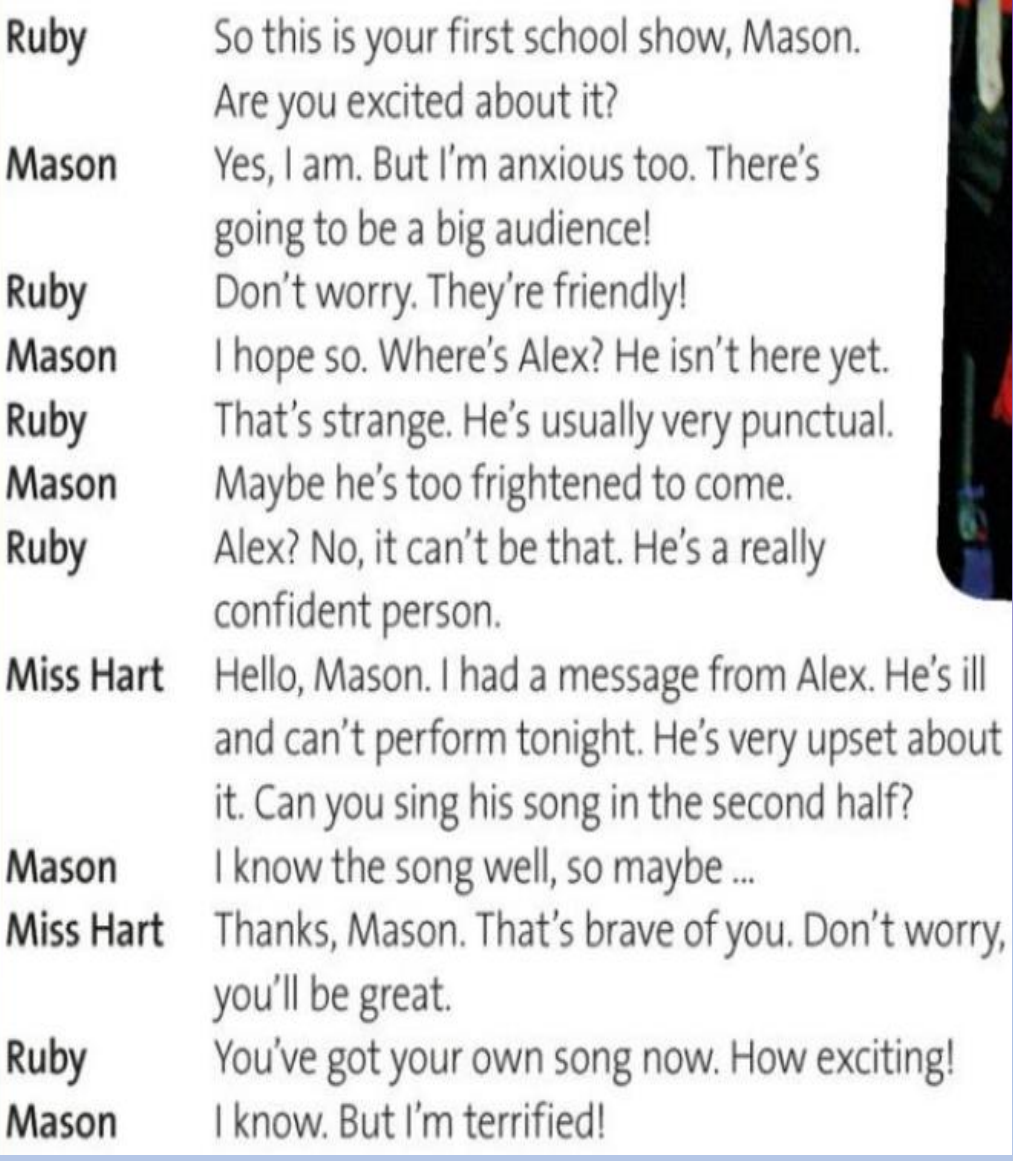

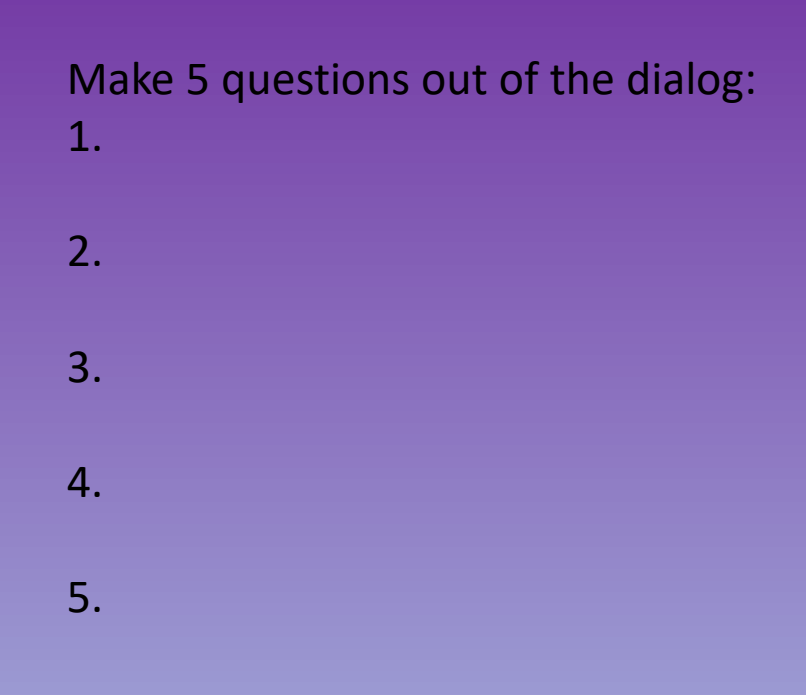